# Reproducible Pharmacometrics

Using Reproducible Research methodologies to improve pharmacometric analyses

Justin J Wilkins E Niclas Jonsson

**SGS** Exprime Pharmetheus

22<sup>nd</sup> PAGE meeting

11-14 June, 2013 Glasgow, Scotland

#### The aim

- ▶ To show how the principles of Reproducible Research can be used to improve quality and efficiency of generating pharmacometric Results (slides, reports and manuscripts).
- ▶ To show how recent advances in open software support the implementation of Reproducible Research workflows in pharmacometric analyses.

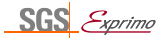

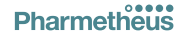

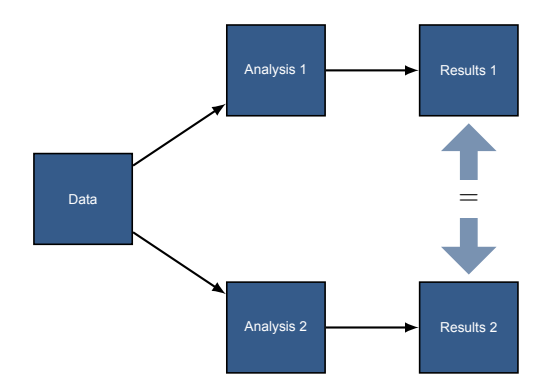

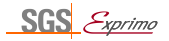

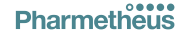

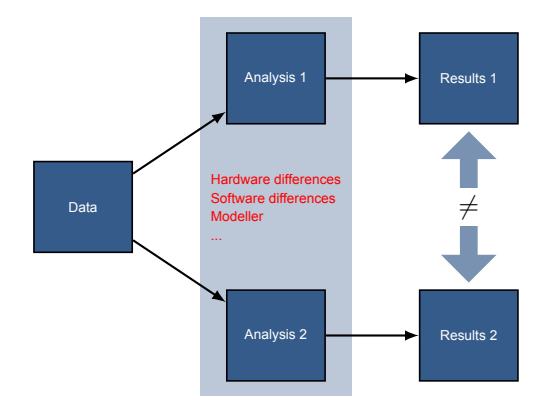

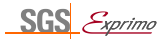

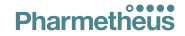

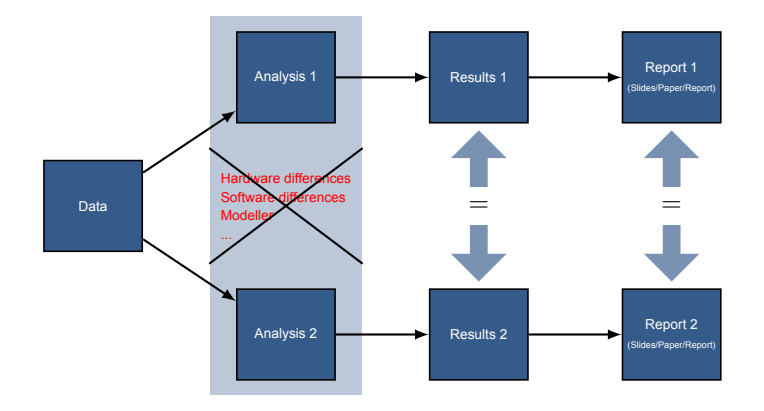

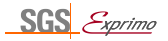

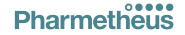

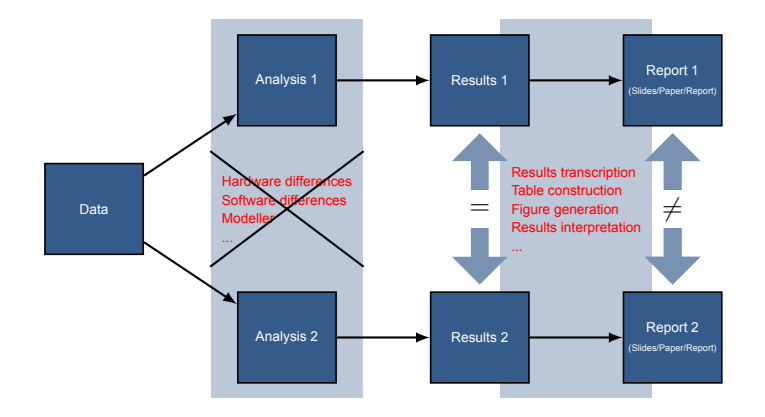

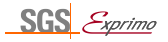

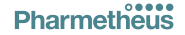

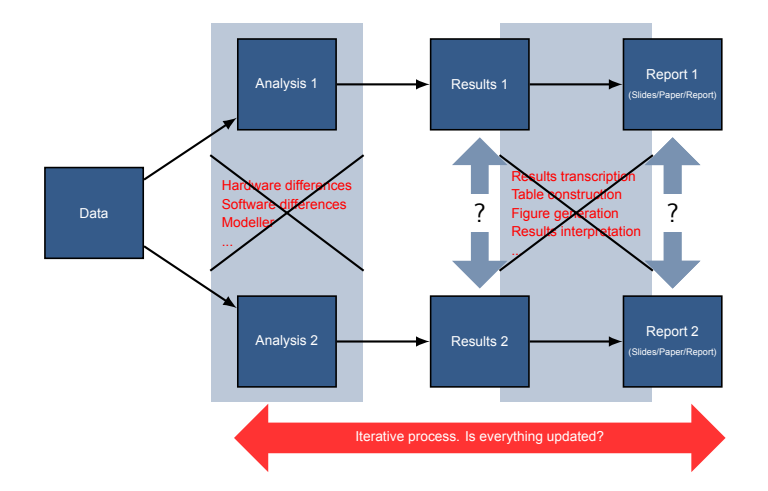

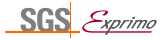

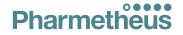

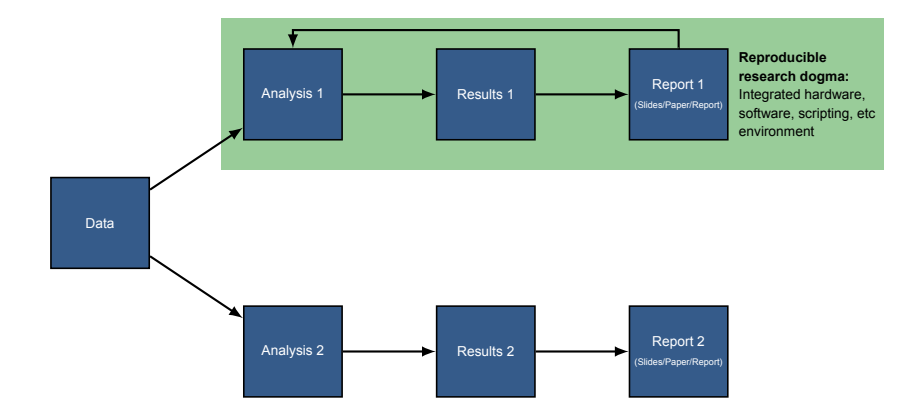

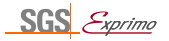

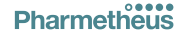

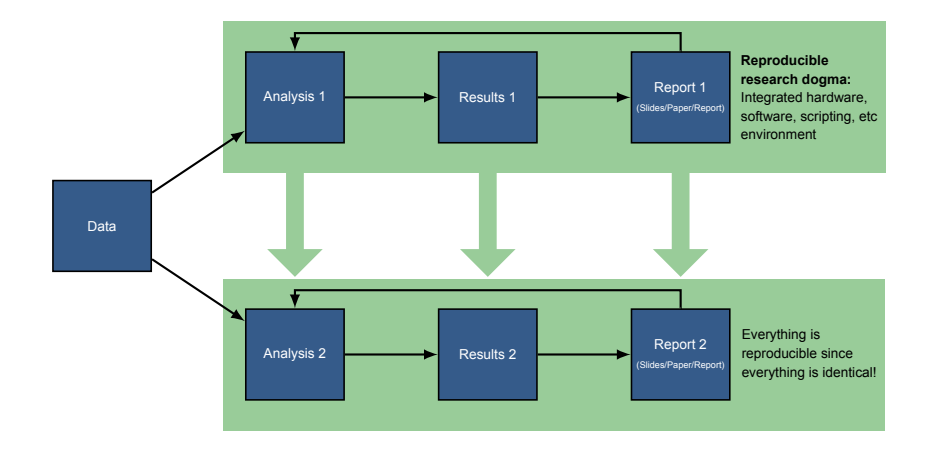

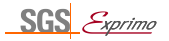

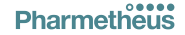

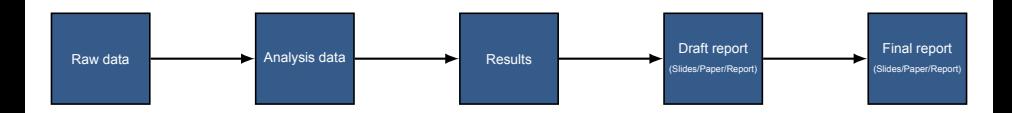

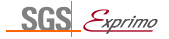

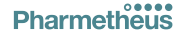

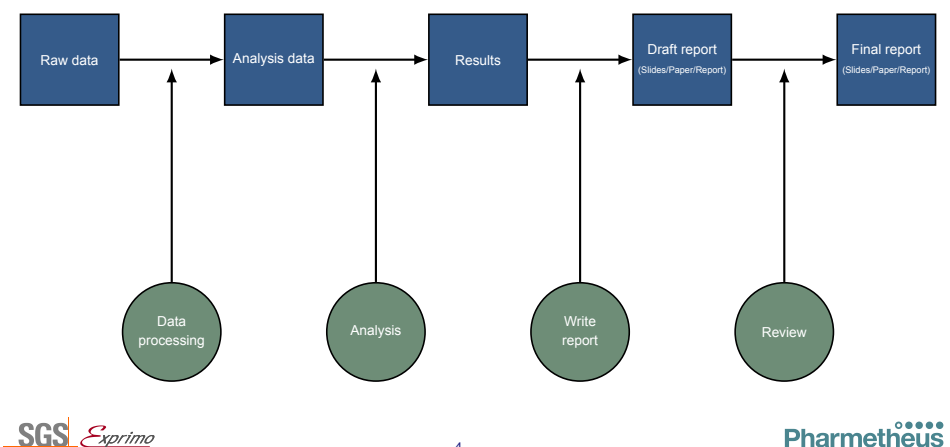

*xprimo* 

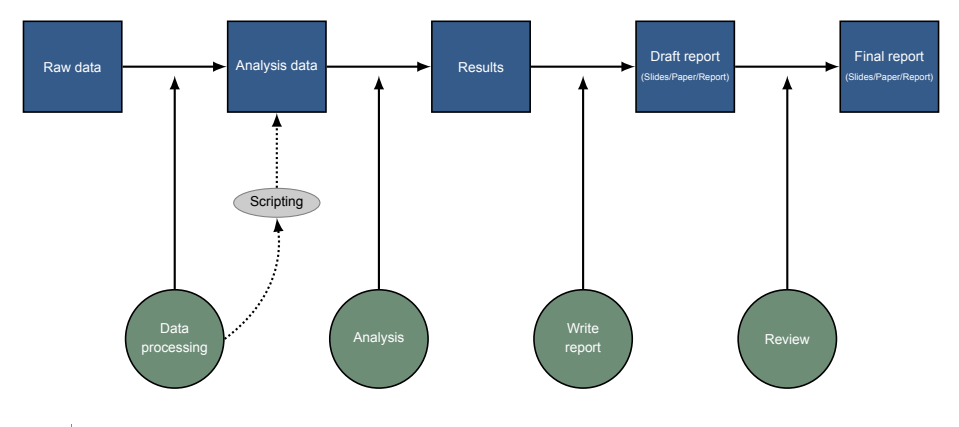

**SGS** *xprimo* 

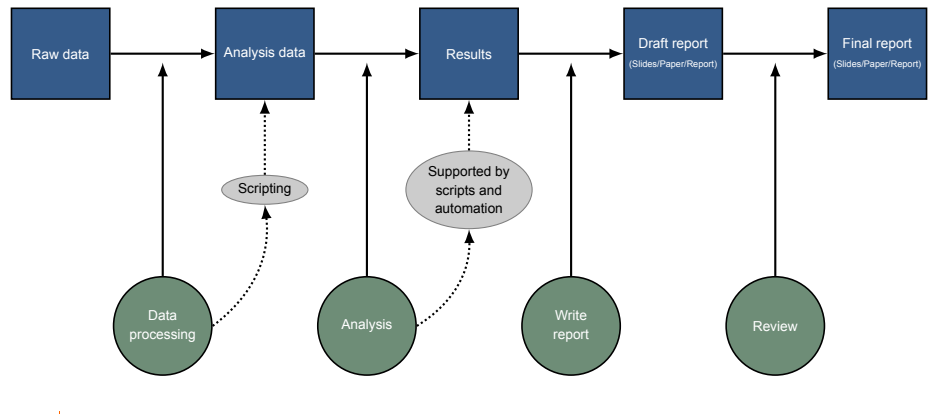

**SGS** -<br>-xprimo

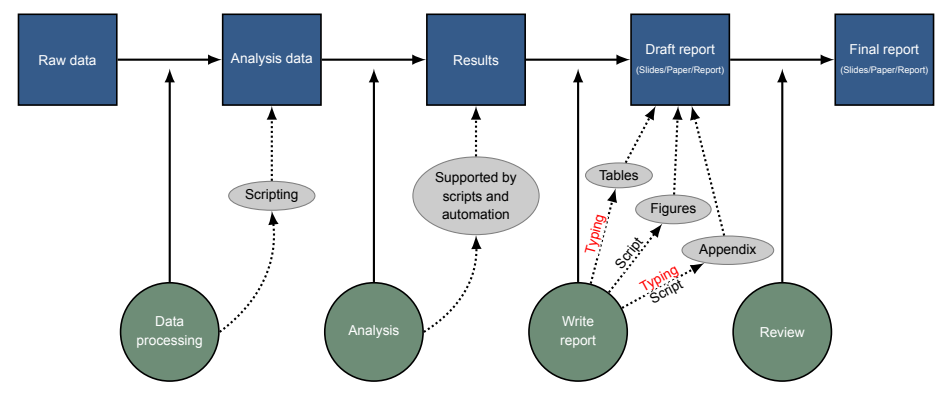

**SGS** -<br>-<br>xprimo

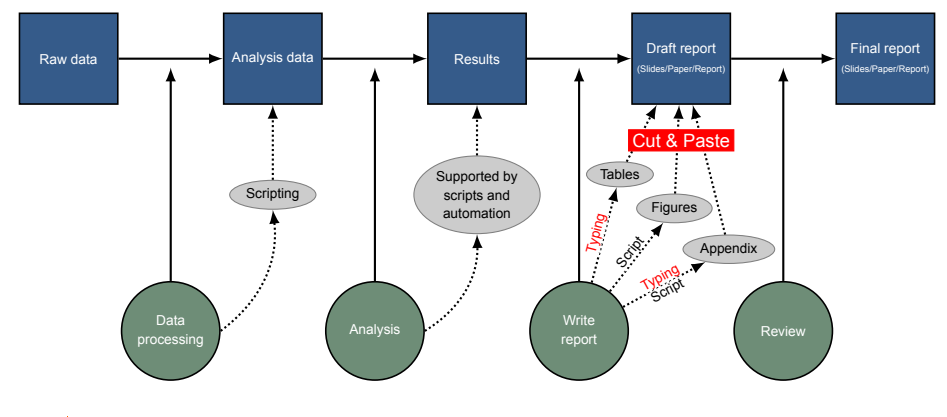

**SGS** xprimo

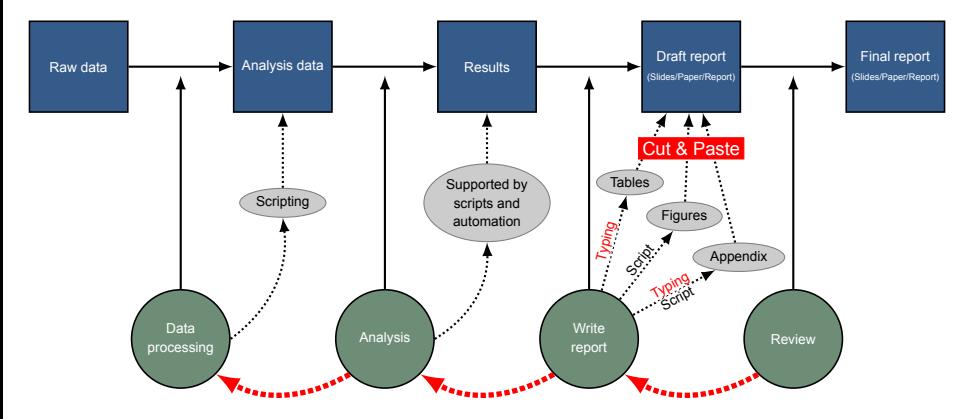

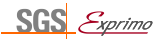

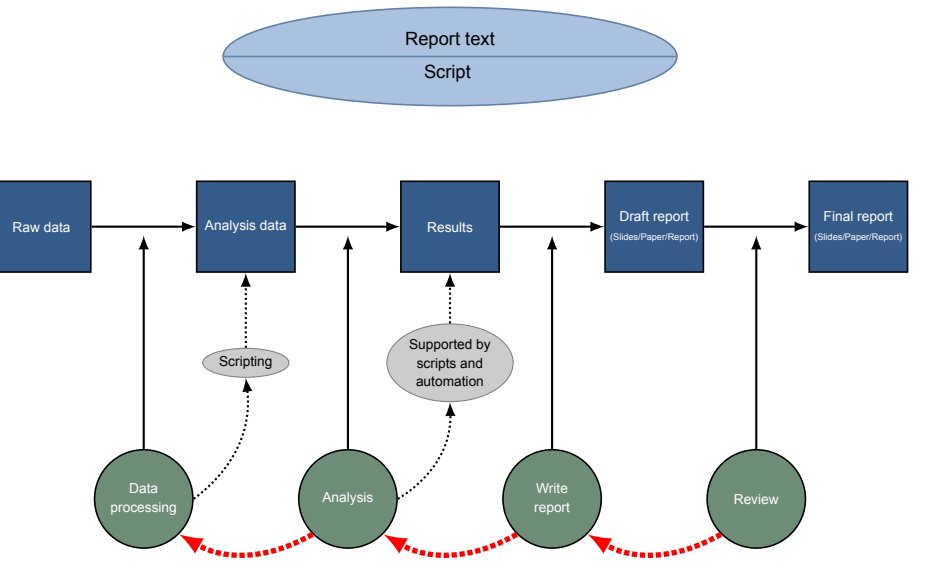

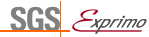

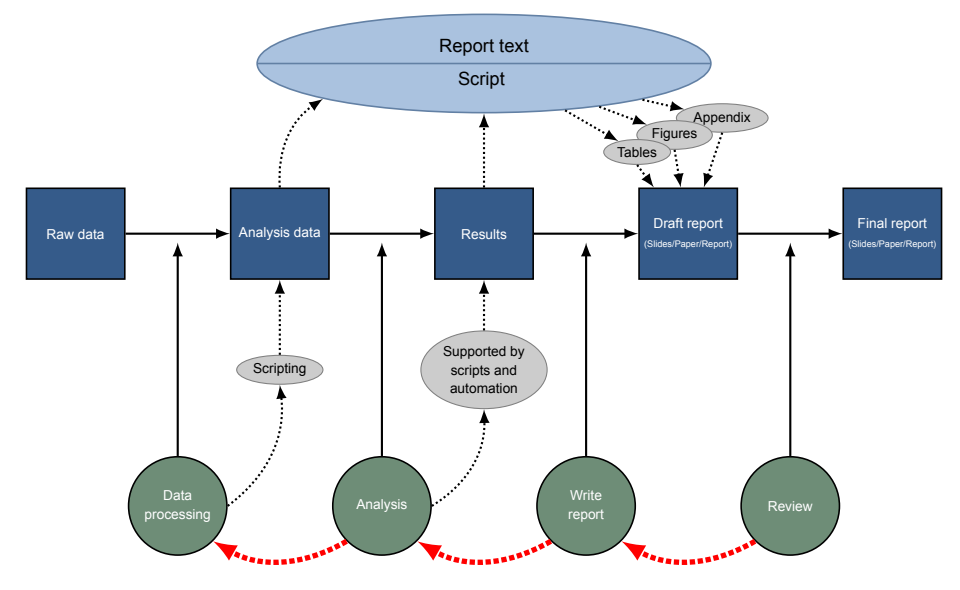

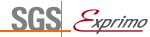

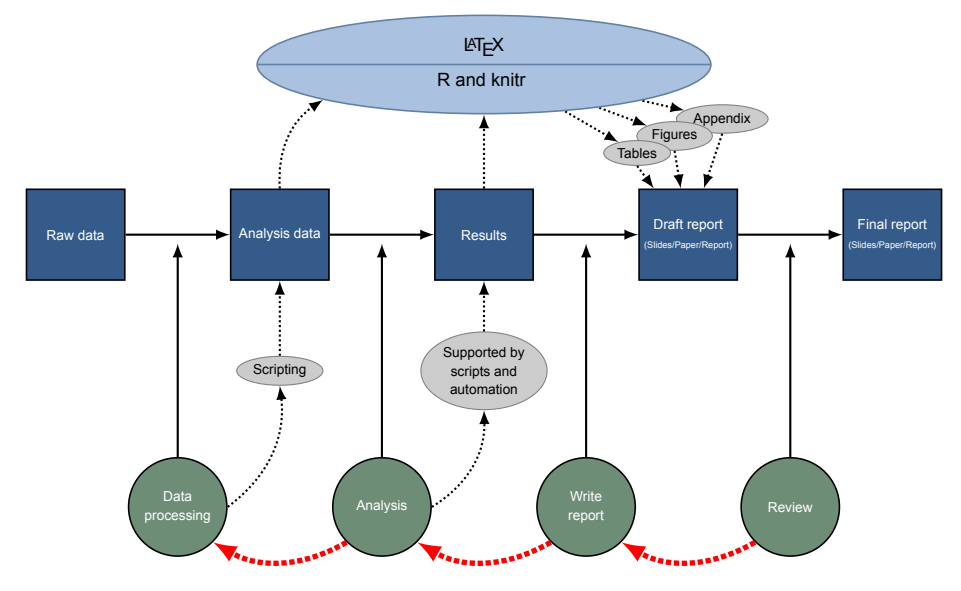

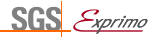

#### Software for Reproducible Research

#### ▶ Proprietary / in house / platform or IT environment-specific software

- $\blacktriangleright$  Track record varies
- $\triangleright$  Difficult to establish a common standard

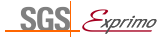

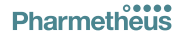

#### Software for Reproducible Research

▶ Proprietary / in house / platform or IT environment-specific software

- ▶ Track record varies
- $\triangleright$  Difficult to establish a common standard
- $\triangleright$  LAT<sub>F</sub>X+ R + RStudio + knitr
	- $\triangleright$  Open source available to everyone at no cost.
	- ▶ Not specific to pharmacometrics leverages developments in other fields.
	- ▶ RStudio offers an integrated analysis and document preparation environment.

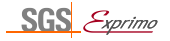

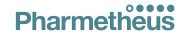

# **LaTeX** is a markup language

A LaTeX file (left) is plain text. After submitting it to LaTeX (latex latexfile.tex) the result is a PDF file (right).

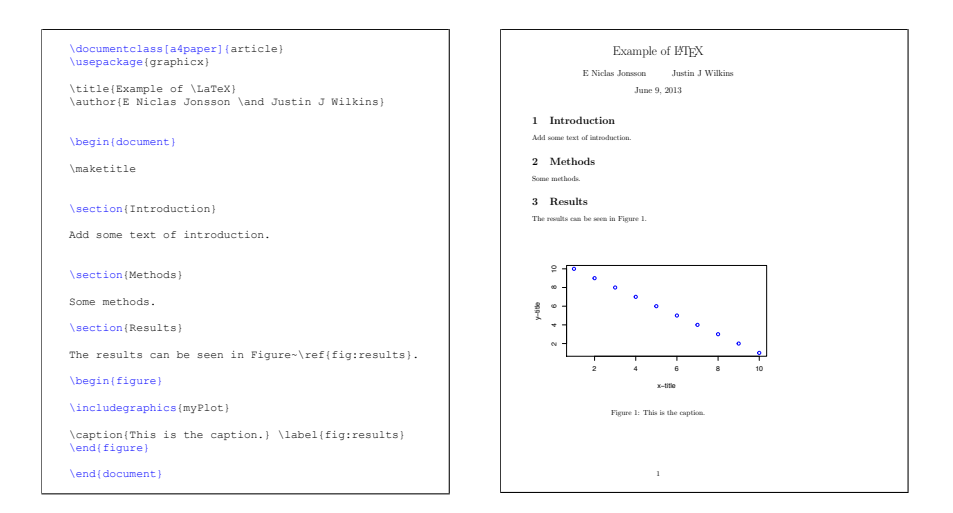

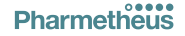

# With **knitr**, it is possible to mix LaTeX and R code

The file is first sent to  $knitr$  in R, which generates a LaTeX file, which in turn is sent to LaTeX to generate the PDF.

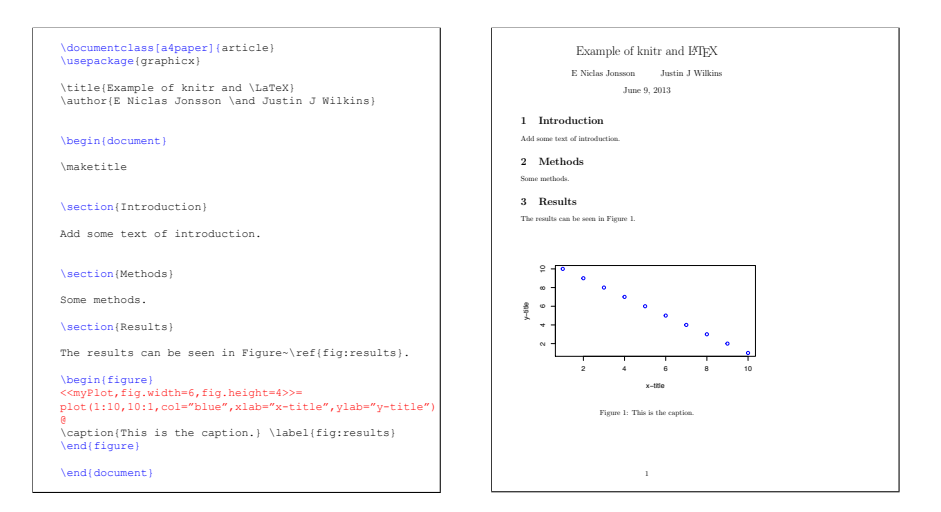

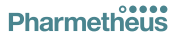

**RStudio** brings R, knitr and LaTeX together in a clean, integrated environment, with document generation at the push of a button

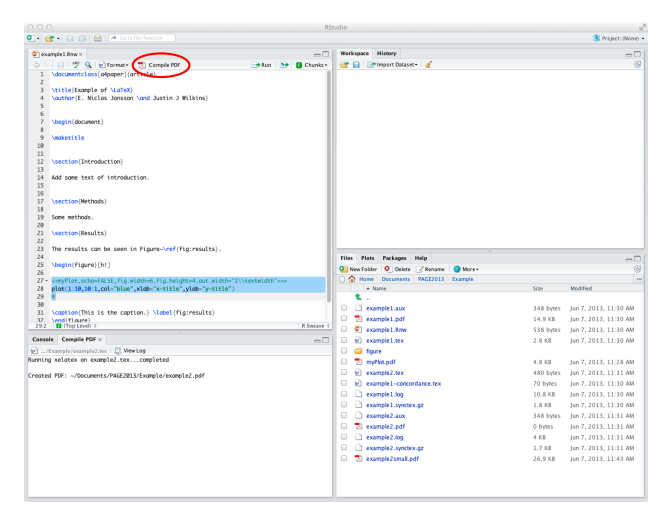

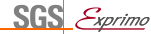

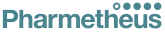

# Benefits of a Reproducible Research workflow in pharmacometrics

- Reproducibility(!)
- **Documentation**
- **Efficiency**
- Very template oriented
- Possibility to prepare reports before final data and models
- ▶ Very good for large complicated technical documents

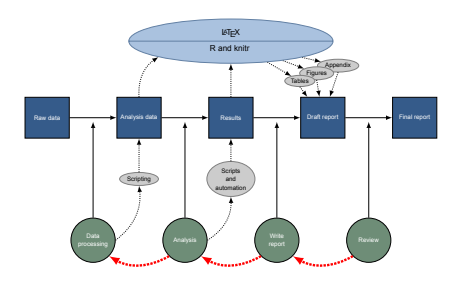

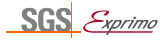

## Drawbacks with  $\mathbb{H}$ <sub>F</sub>X and knitr

- ▶ Steep learning curve
- ▶ Very template oriented
- ▶ Integration into existing IT environments
- $\blacktriangleright$  Unfamiliar and archaic interface...

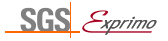

# A bit like this really

```
$PROB THEOPHYLLINE POPULATION DATA<br>$INPUT ID DOSE=AMT TIME CP=DV WT
$INPUT ID DOSE=AMT TIME CP=DV WT
            THEOPP
$SUBROUTINES ADVAN2
$PK
;THETA(1)=MEAN ABSORPTION RATE CONSTANT (1/HR)
;THETA(2)=MEAN ELIMINATION RATE CONSTANT (1/HR)
;THETA(3)=SLOPE OF CLEARANCE VS WEIGHT RELATIONSHIP
;SCALING PARAMETER=VOLUME/WT SINCE DOSE IS WEIGHT-ADJUSTED
   CALLFL=1
  KA=THETA(1)+ETA(1)
  K=THETA(2)+ETA(2)
  CL=THETA(3)*WT+ETA(3)
   SC=CL/K/WT
$THETA (.1,3,5) (.008,.08,.5) (.004,.04,.9)
$OMEGA BLOCK(3) 6 .005 .0002 .3 .006 .4
$ERROR
   Y=F+EPS(1)
SSTGMA .4
$EST MAXEVAL=450 PRINT=5
$COV
$TABLE ID DOSE WT TIME<br>$SCAT (RES WRES) VS T
                 (RES WRES) VS TIME BY ID
```
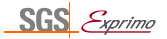

## A bit like this really

```
$PROB THEOPHYLLINE POPULATION DATA<br>$INPUT ID DOSE=AMT TIME CP=DV WT
$INPUT ID DOSE=AMT TIME CP=DV WT
             THEOPP
$SUBROUTINES ADVAN2
c<sub>pv</sub>
;THETA(1)=MEAN ABSORPTION RATE CONSTANT (1/HR)
;THETA(2)=MEAN ELIMINATION RATE CONSTANT (1/HR)
;THETA(3)=SLOPE OF CLEARANCE VS WEIGHT RELATIONSHIP
;SCALING PARAMETER=VOLUME/WT SINCE DOSE IS WEIGHT-ADJUSTED
   CALLFL=1
  KA=THETA(1)+ETA(1)
   K=THETA(2)+ETA(2)
  CL=THETA(3)*WT+ETA(3)
   SC=CL/K/WT
$THETA (.1,3,5) (.008,.08,.5) (.004,.04,.9)
$OMEGA BLOCK(3) 6 .005 .0002 .3 .006 .4
$ERROR
   Y=F+EPS(1)
SSTGMA .4
SEST MAXEVAL=450 PRINT=5
$COV<br>$TABLE
STABLE ID DOSE WT TIME<br>SSCAT (RES WRES) VS T
                 (RES WRES) VS TIME BY ID
```

```
\documentclass[a4paper]{article}
\usepackage{graphicx}
\title{Example of \LaTeX}
\author{E. Niclas Jonsson \and Justin J Wilkins}
\begin{document}
\maketitle
\section{Introduction}
Add some text of introduction.
\section{Methods}
Some methods.
\section{Results}
The results can be seen in Figure~\ref{fig:results}.
\begin{figure}
\includegraphics{myPlot}
\caption{This is the caption.} \label{fig:results}
\end{figure}
```
\end{document}

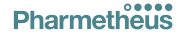

#### The end product is a PDF file

- ▶ No "standard" Office document is involved in the report generation process.
- ▶ In many organizations the final report version is a PDF.
- ▶ PDFs can (almost) be converted to Microsoft Word
	- ▶ Possibly useful for the review process...
	- $\triangleright$  Not for the final document since it *breaks the traceability chain!*

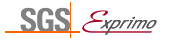

# And now, a live demonstration! Because we know you won't believe us when we tell you it's easy.

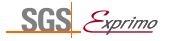

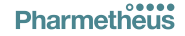

#### **Conclusions**

Reproducible Research methodology:

- ▶ improves consistency and efficiency of pharmacometric analyses and report generation.
- $\blacktriangleright$  is not particularly difficult to implement.
- $\blacktriangleright$  enhances both technical and scientific quality.

# Come visit us in our booth!

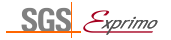

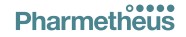